## **HOJA DE RESPUESTAS CORRECTAS**

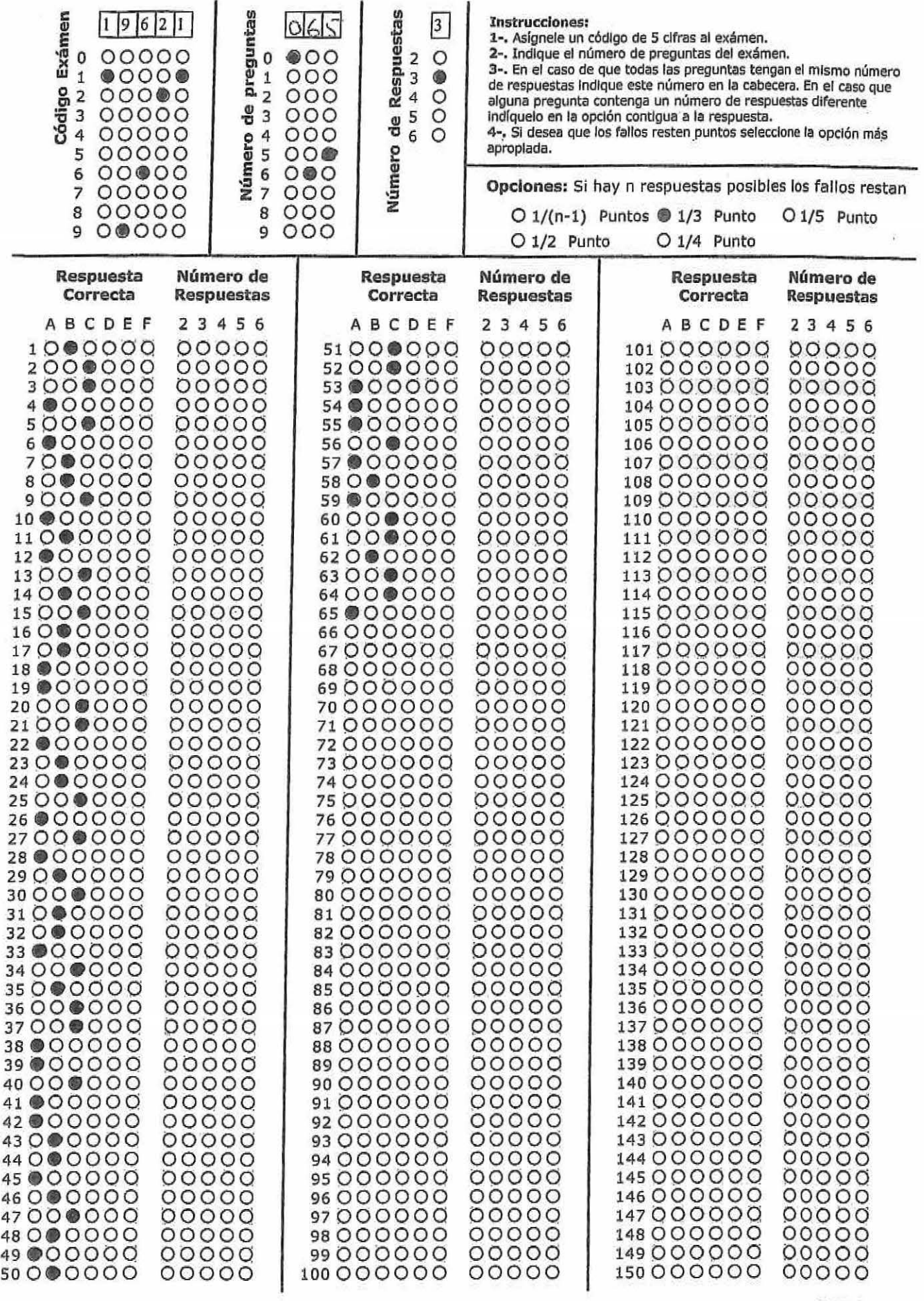

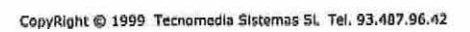

 $\ddot{\phantom{0}}$ 

à.

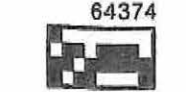

 $\bar{\mathcal{N}}$